## \931

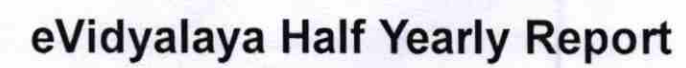

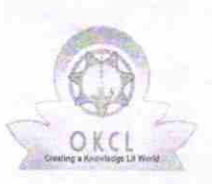

Department of School & Mass Education, Govt. of Odisha

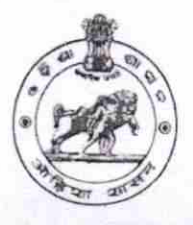

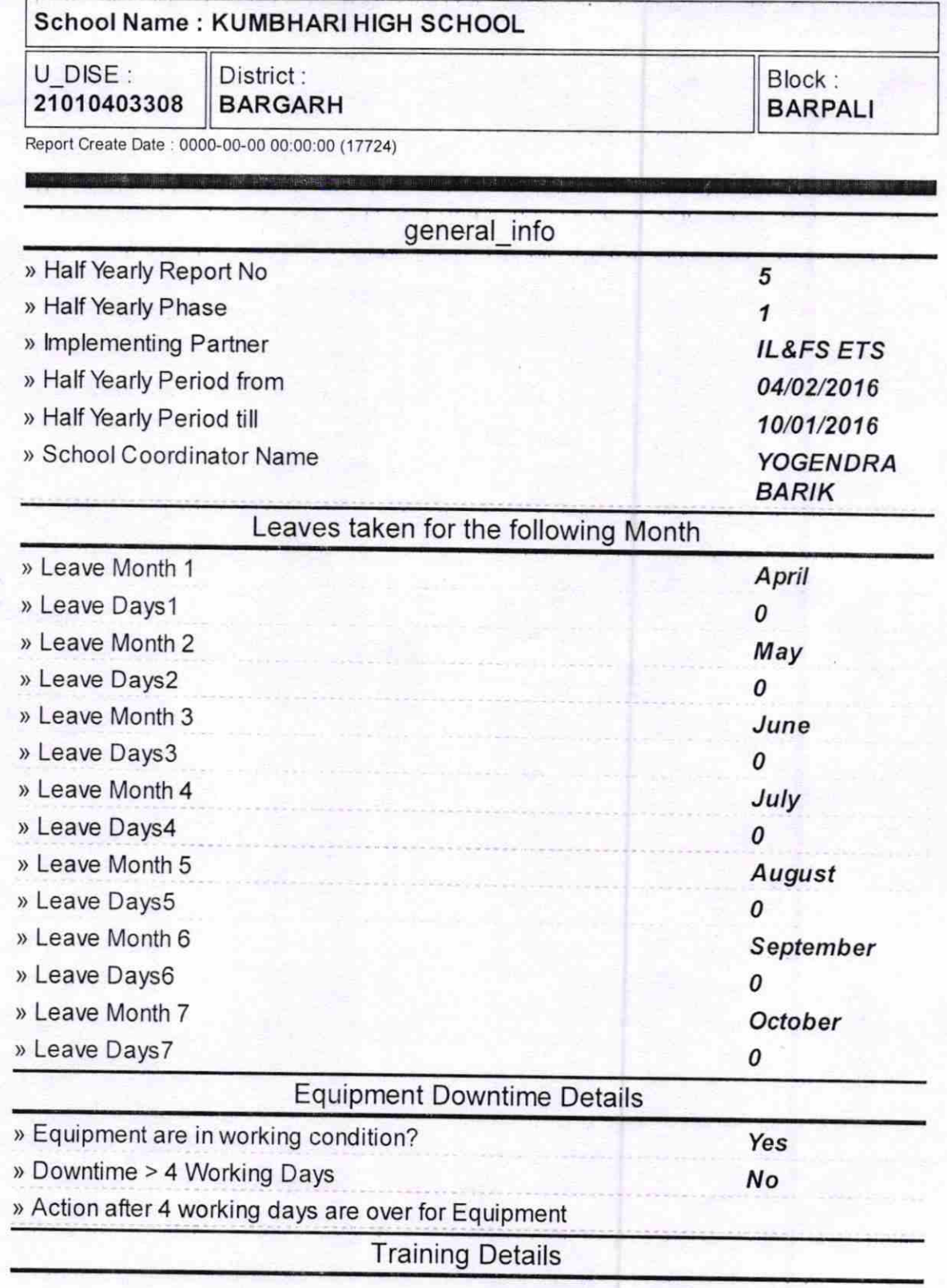

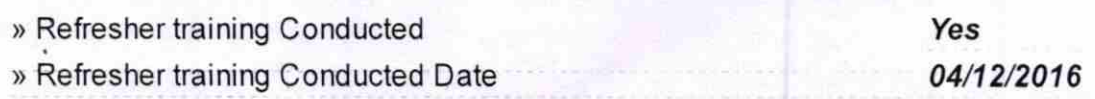

» If No; Date for next month

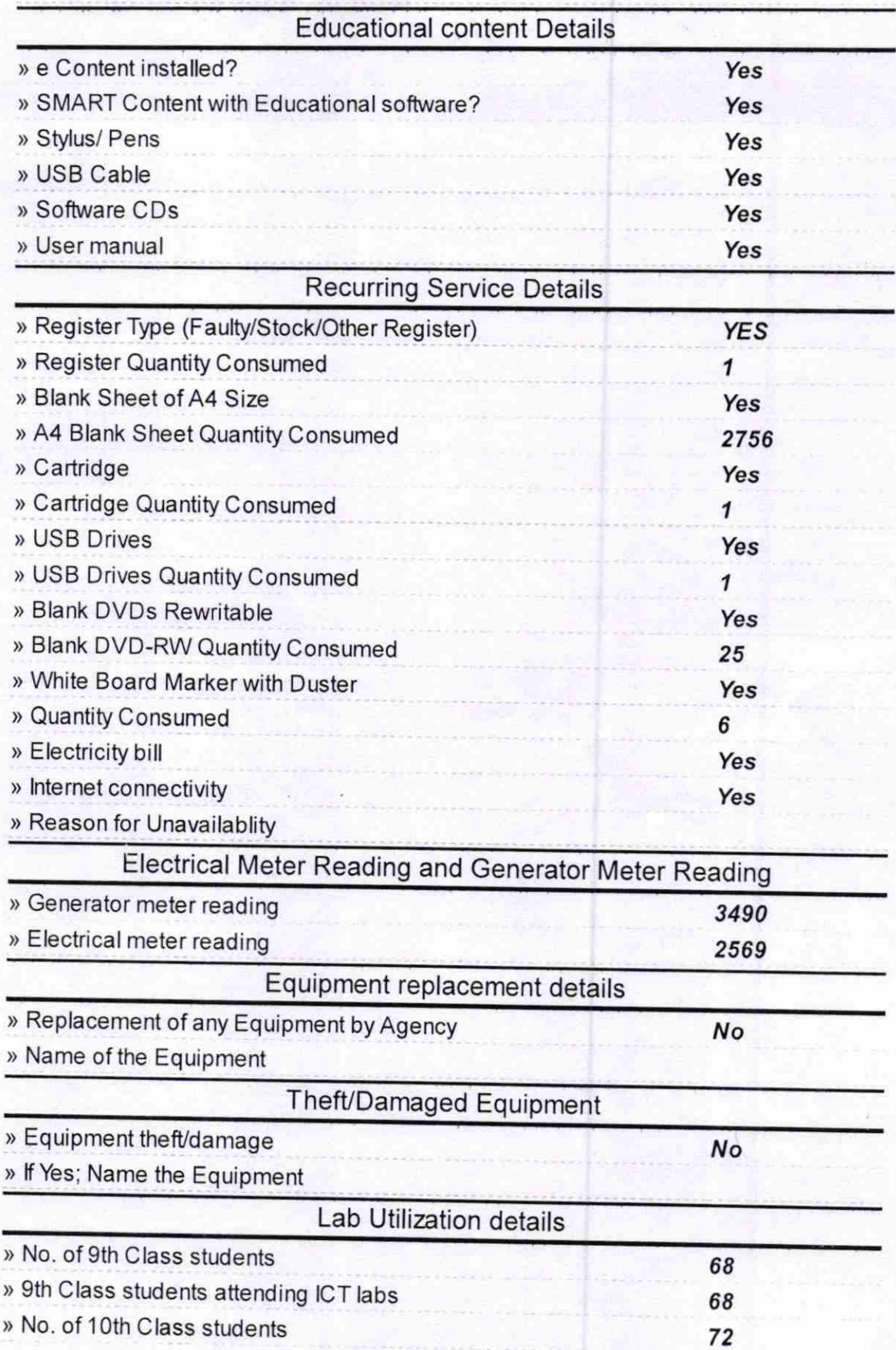

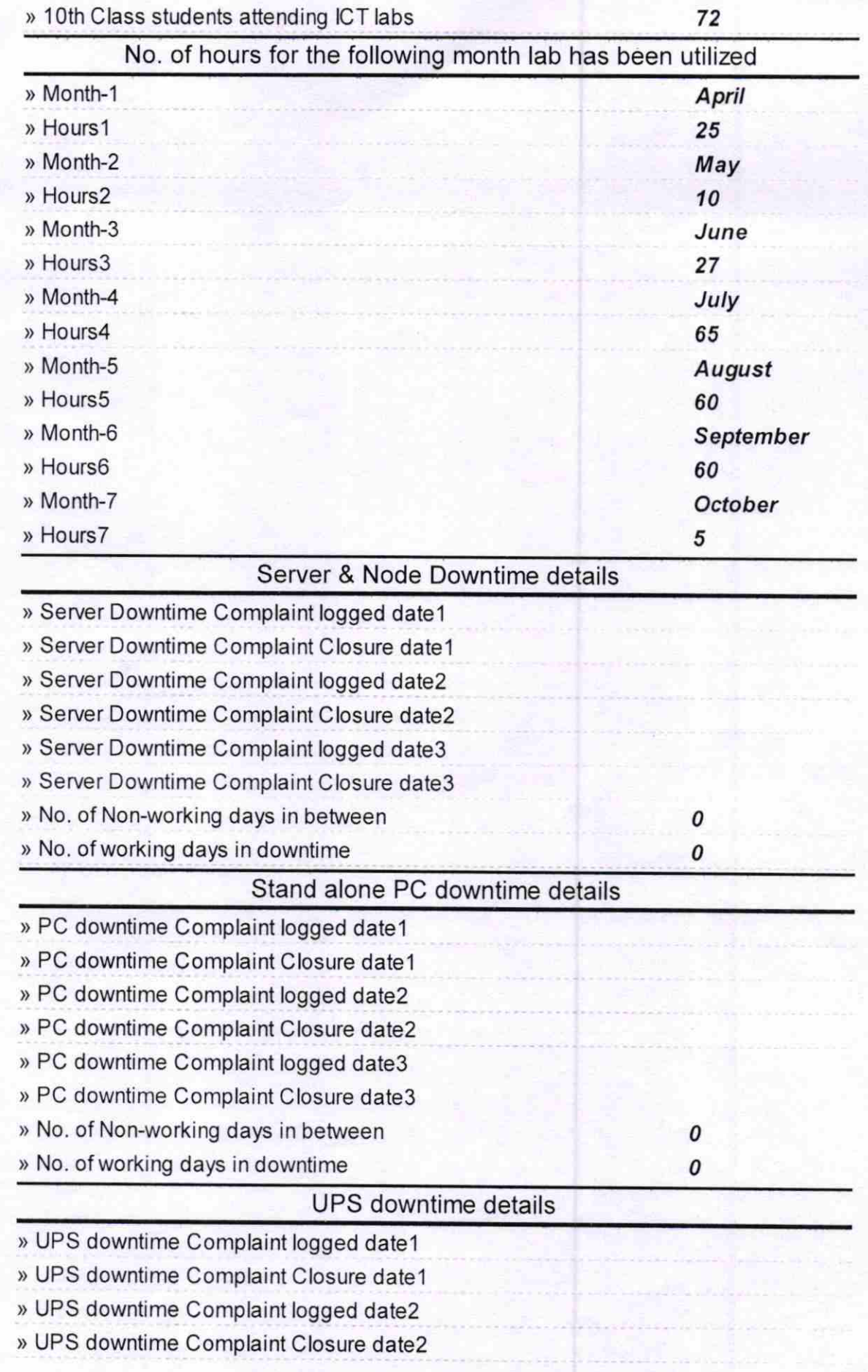

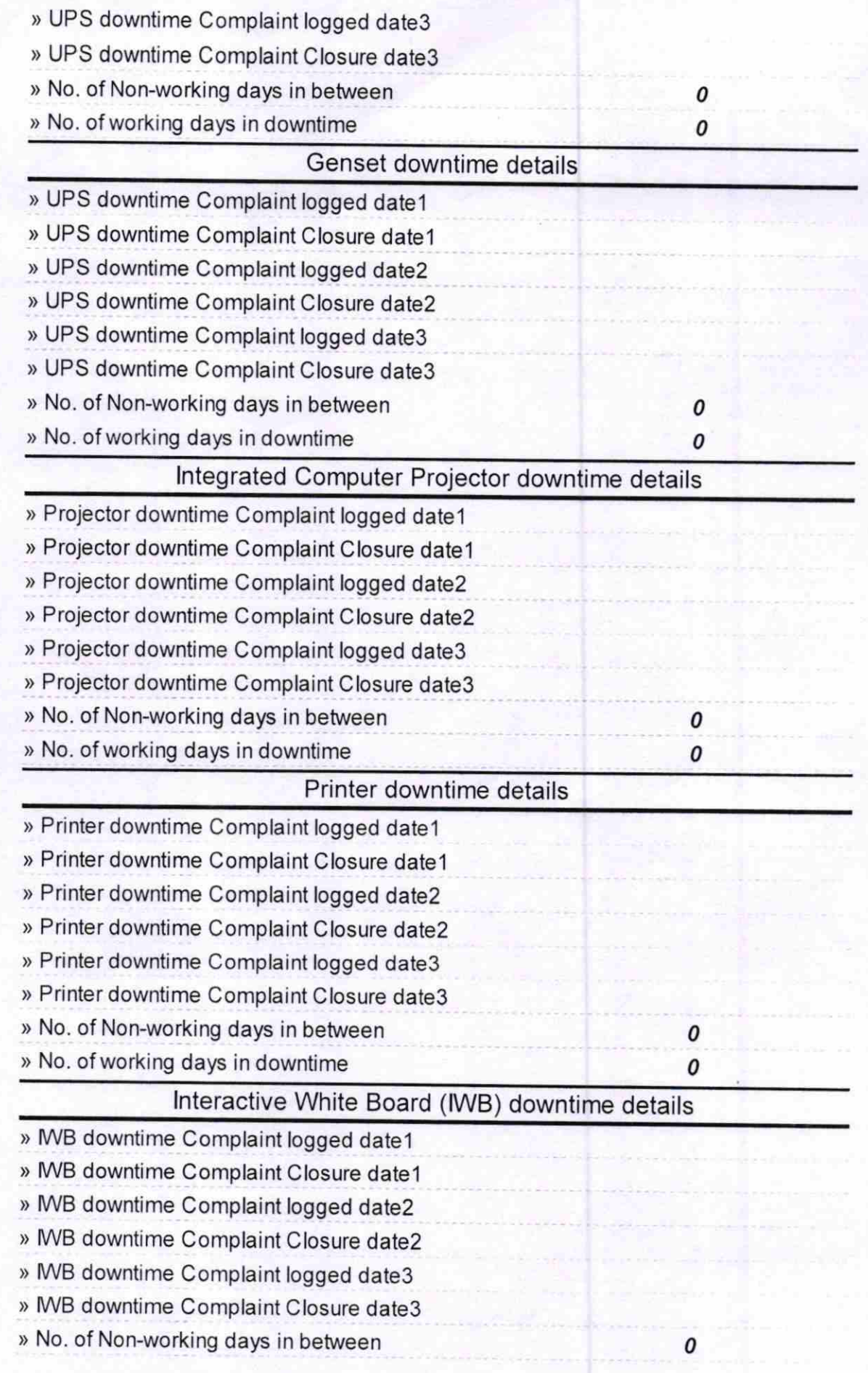

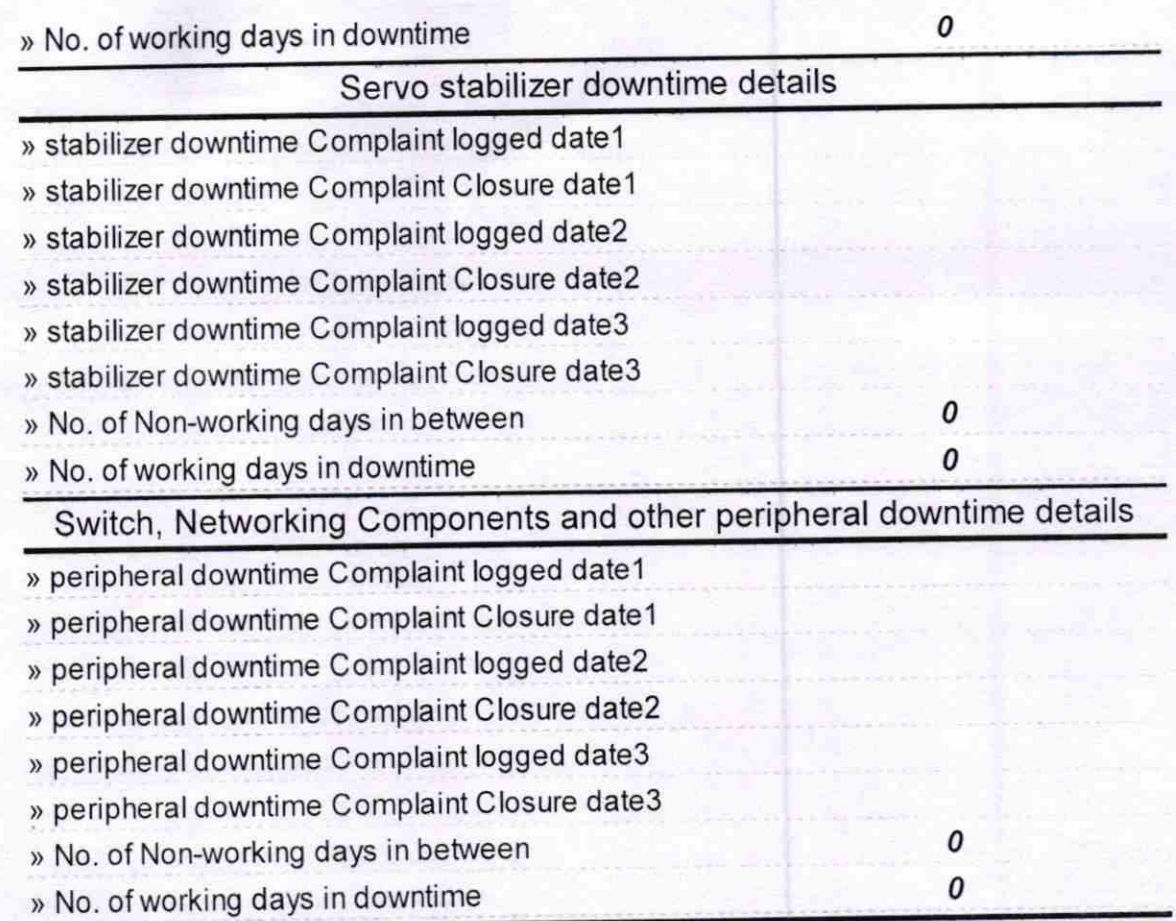

 $\zeta_{\lambda}$ **Headmaster** Signature of Head Master/Mistress with Seal